# **Taller: Usando los problemas para aprender**

# **Objetivos del taller**

- Identificar y estudiar un problema
- Aprender a usar el error y el caos como herramientas de desarrollo
- Hacer un prototipo de la solución planteada

## **Entendimiento**

#### **Mediciones**

- ¿Qué elementos del problema se pueden medir?
- ¿Para qué medir?
- ¿Cómo se pueden relacionar las medidas tomadas con otras medidas?

#### **Comunidad**

- ¿Se puede estructurar una comunidad alrededor de un problema?Apunta Tentacular Devops, una narrativa compartida acerca de un problema y de las personas que se reúnen a resolverlo <sup>[1\)](#page--1-0)</sup>
- ¿Se aceptan errores? interacción vs. moderación
- ¿Hay límites, contratos?  $^{2)}$  $^{2)}$  $^{2)}$

# **Prácticas**

#### **Escoger el problema**

¿El problema seleccionado tiene una comunidad alrededor? Ej:Problema de la calidad del aire en Medellín

#### **Estructurar información del problema**

- ¿Hay causas identificables?
	- ¿Cómo clasificarlas/agruparlas?
	- Ej: AQA > ¿Tacos?, ¿Horarios?, ¿Días de la semana?, ¿Zonas?
- ¿Hay consecuencias identificables?
	- AQA:¿Salud humana?
	- Salud animal/vegetal

#### **Idear la unidad mínima que resuelva el problema**

Last<br>undate: update:<br>2017/08/08 Personas:brolin:proyectos:agentes\_calidad\_aire:tallergeneral https://wiki.unloquer.org/personas/brolin/proyectos/agentes\_calidad\_aire/tallergeneral?rev=1502208878 16:14

#### **Integración de herramientas y desarrollo (salen nuevos problemas)**

### **Herramientas**

- Control de versiones
	- Firmware
	- Software
	- Documentación
	- Divulgación
- $\cdot$  IDE
- Board de desarrollo
	- Microcontrolador
	- Sensores
	- Alimentación
- Sistema de datos
	- Endpoint
	- Base de datos
	- $\circ$  API

Ejemplos: [Agentes para la calidad del aire en Medellin](https://wiki.unloquer.org/personas/brolin/proyectos/agentes_calidad_aire/tallerejemploaqa)

[1\)](#page--1-0) <http://infiniteundo.com/post/158336863413/software-as-narrative-1n> [2\)](#page--1-0) <https://rfc.zeromq.org/spec:42/C4>

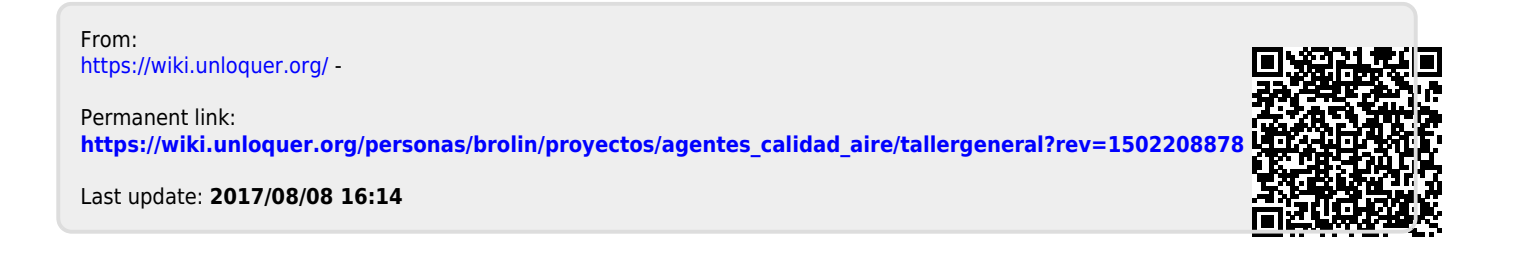